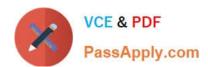

# 1Z0-820<sup>Q&As</sup>

Upgrade to Oracle Solaris 11 System Administrator

### Pass Oracle 1Z0-820 Exam with 100% Guarantee

Free Download Real Questions & Answers PDF and VCE file from:

https://www.passapply.com/1z0-820.html

100% Passing Guarantee 100% Money Back Assurance

Following Questions and Answers are all new published by Oracle
Official Exam Center

- Instant Download After Purchase
- 100% Money Back Guarantee
- 365 Days Free Update
- 800,000+ Satisfied Customers

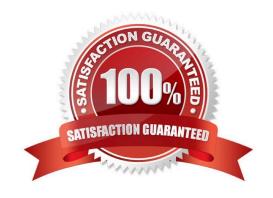

## https://www.passapply.com/1z0-820.html

2024 Latest passapply 1Z0-820 PDF and VCE dumps Download

#### **QUESTION 1**

A non-global zone named testzone is currently running.

Which option would you choose to dynamically set the CPU shares for the zone to two shares?

- A. While logged in to the global zone, enter: prctl -n zone.cpu-shares -v 2 -r -i zone testzone
- B. While logged in to the global zone, enter: zonecfg -z testzone add rctl set name=zone cpu-shares setvalue=(priv=privilegedJimit=2,action=none)
- C. While logged in to the global zone, enter: prctl -n 2 zone cpu-shares -i zone testzone
- D. While logged in to the global zone, enter: zonecfg -z testzone add rctl set name-zone cpu-shares set value=2
- E. While logged in to testzone, enter: prctl -n zone.cpu-shares -v 2 -r -i zone testzone

Correct Answer: D

#### **QUESTION 2**

Solaris 11 includes a redesigned software packaging model: the Image Packaging system.

Which three describe advantages of the Image Packaging System over the previous Solaris 10 SVR4 packaging model?

- A. Eliminates patching of the software package
- B. Makes the patching process more efficient with less downtime
- C. Eliminates OS version upgrade
- D. Allows for the installation of the OS without a local DVD or installation server
- E. Allows the use of a repository mirror to speed up package operation
- F. Allows users to publish their own software package in a software repository

Correct Answer: ADF

Explanation: A: In contrast to the SVR4 packaging model used in earlier Oracle Solaris releases, IPS eliminates the need for patching.

#### **QUESTION 3**

The ZFS configuration on your server is:

Pool1 6.67G31K/pool

Pool1/data31K31K/data

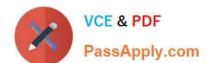

## https://www.passapply.com/1z0-820.html 2024 Latest passapply 1Z0-820 PDF and VCE dumps Download

Select the three commands that you would use to 1. Create, 2. List, and 3. Delete a snapshot of the /data file system.

- A. zfs snapshot pool1/data@now
- B. zfs create snapshot pool1/data@now
- C. zfs list -t snapshot
- D. zfs list -t snapshot pool1/data
- E. zfs destroy pool1/data@now
- F. zfs destroy snapshot pool1/data@now

Correct Answer: ADE

Explanation: A: Snapshots are created by using the zfs snapshot command, which takes as its only argument the name of the snapshot to create.

- D: You can list snapshots as follows: # zfs list -t snapshot
- E: Snapshots are destroyed by using the zfs destroy command. For example: # zfs destroy tank/home/ahrens@now

#### **QUESTION 4**

You want to deploy oracle Solaris 11 with the automated installer (AI). You need to make sure that your server and network meet the requirements for using AI.

Choose the three options that describe; the requirements for using AI.

- A. You can create only one manifest per install service. If you need more than one manifest, create multiple install services.
- B. If two client machines have different architectures and need to be installed with the same version of the Oracle Solaris 11 OS, then create two AI manifests and a single Install service.
- C. You need a separate install service for each different client architecture that you plan to install, and for each different version of the Oracle Solaris 11 OS that you plan to install on client systems.
- D. If two client machines have different architectures and need to be installed with different versions of the Oracle Solaris 11 OS, then create two AI manifests and two install services.
- E. The install server needs to be able to access an Oracle Solaris Image Packaging System (IPS) software package repository; the clients do not.
- F. The install server can be either an x86 machine or a SPARC machine.

Correct Answer: BEF

Explanation: B:

Note: You can create custom AI manifests for particular clients. Create a custom XML AI manifest file. This method is best suited to an environment where few systems require custom provisioning. Most systems to be installed have identical or similar hardware and will be provisioned identically.

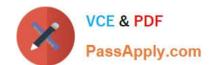

## https://www.passapply.com/1z0-820.html

2024 Latest passapply 1Z0-820 PDF and VCE dumps Download

Write a script that dynamically creates an Al manifest for each client at installation time. Use this method to create a custom installation for each client, based on client characteristics discovered at installation time.

E: Al Server Software Requirements include

Software package repository

Ensure that the install server can access an IPS software package repository. All requires the install/installadm package.

F: Install Server Requirements

Any system that meets these requirements can be used as an AI install server, including laptops, desktops, virtual machines, and enterprise servers. The install server can be either an x86 machine or a

SPARC machine. An x86 install server can install both SPARC and x86 clients, and a SPARC install

server can install both SPARC and x86 clients.

Note: To install clients over the network, AI requires a separate system to be an install server. On the install server, create an AI install service to provide a net image and instructions for installing the Oracle Solaris 11 OS on different clients.

#### **QUESTION 5**

You need to set up a local package repository to serve 75 client systems. Multiple clients will being the package repository concurrently and you need to ensure that the local repository performs very well under this heavy load, especially during package intensive operations. Which option would ensure the best performance of the repository during package- intensive rations by multiple clients?

- A. Set up multipathing on the package repository server to distribute the network load multiple network interfaces.
- B. Deploy a second instance of the package repository server to run as a read writable mirror.
- C. Deploy a second instance of the package repository server to run as a read-only mirror.
- D. Deploy a second instance of the package repository server to run as a clone of the primary repository server.
- E. Deploy a package repository locally on each client.

Correct Answer: A

Latest 1Z0-820 Dumps

1Z0-820 VCE Dumps

1Z0-820 Braindumps